# lazy plus 1000+ Gradient Maps for Photoshop

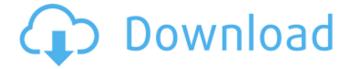

# Adobe Photoshop Cc Gradient Free Download Crack + Free License Key (Latest)

In This Chapter Preparing your camera Using exposure compensation Organizing your camera Mastering the art of photography Image stabilization When you think of a masterful photographer, you may think of Annie Leibovitz, or, better yet, of photographers such as William Eggleston, Bruce Davidson, and Daniel Ljungqvist. Master photographers are a breed of their own and are rarely taught in school (or in books about photography) because they're already doing what 99 percent of everyone else does — just a little better. If you're serious about getting a great

### Adobe Photoshop Cc Gradient Free Download Crack+

To start, you'll need to download Photoshop Elements. It's a free download on the App Store, Google Play or Windows Store. (Mac users can still download Photoshop Elements on the Mac App Store, but it is not free.) If you prefer something that just works, the Chromium browser on iOS and Google Chrome on Android does the same thing and has no additional fees. If you're already a Photoshop user, you can look here to learn about ways to use some of the tools in Elements. The app can be a tad confusing at first, as there are many options for the placement of tools and windows. If you're looking for a huge help file with lots of tutorials, it's available here. While Elements does have a lot of different features, it's not designed to replace Elements. So, if you're looking for a full-on photo editor, I wouldn't recommend Elements if you're looking for complete Photoshop features. However, if you just want to edit photographs or use it as a quick alternative to Photoshop on your desktop, you might be a good fit. Regardless of the features you use in Elements, it's an easy alternative to Photoshop for photographers and graphic designers. How to Use Elements Here's how to get going with Elements. Launch Photoshop Elements. It will either ask you to connect your computer to the internet or start up. If it wants to connect to the internet, just hit "Connect" and you should be good to go. Otherwise, just press "Use". If you have an iPad, you can use the screen mirroring feature to see the app on a bigger screen, similar to the way you'd use the iOS version on your Mac. You can mirror the whole screen, or just a certain area. You can also use your iPad as a computer monitor, using a program called Proxim. The UI in Elements is a bit different than normal, and here's how it looks. Your camera roll will be on the left and your cloud storage options will be on the top right. The screen recording above shows the leftmost section, which has "Photoshop Elements" in the top center. This is normal, and the area you're working in will show up in a dark gray square. To select a tool or move to a different area, click on the handle. The website for Elements is very simple. There's a simple help section at the top that you 05a79cecff

# Adobe Photoshop Cc Gradient Free Download With Registration Code

A known inkjet head (for example, refer to Patent Document 1) will be explained below. A portion from a base plate to a meniscus member forming a nozzle plate is referred to as a "nozzle." The base plate is composed of silicon, and a substrate with a high rigidity on the outer surface of the nozzle is provided. The substrate is formed of silicon or SiOx, and hence, a manufacturing cost of the nozzle of the inkjet head can be reduced. A cross section of the nozzle of the known inkjet head is shown in FIG. 26. FIG. 26 is a cross-sectional view illustrating the nozzle. As shown in FIG. 26, ink retaining members 101 are provided on the outer peripheral surface of the nozzle on the front surface side. The ink retaining members 101 store ink supplied from an ink supply port 102 and guide the ink toward the front surface. The ink retaining members 101 are not actually arranged on the inner surface side of the substrate. The base plate is formed using an SOI substrate, and therefore, holes are formed on the SOI substrate. Therefore, the ink retaining members 101 are provided so as not to be located on the inner surface side of the holes. Meanwhile, the base plate is provided with a manifold 107 through which ink supplied from an ink supply port 103 is channeled. The manifold 107 is formed from a plate that is larger in width than the nozzle. The manifold 107 is formed so as to extend from a portion corresponding to the ink retaining members 101 to a portion corresponding to the ink supply port 102. The manifold 107 stores the ink supplied from the ink supply port 102 and supplies the ink to the ink retaining members 101. Witness: Spermicide Used in Rape A rape victim now fears for her life because of an incident that occurred in 2004. The victim has never been able to identify her assailant. But a three-month investigation into the rapist's home has revealed new evidence and that may point to a suspect. A rape victim now fears for her life because of an incident that occurred in 2004. The victim has never been able to identify her assailant. But a three-month investigation into the rapist's home has revealed new evidence and that may point to a suspect. Studio KOKO The Theater of Dreams announces a special weekend. From April 8th to 10th the theatre will be hosting an Art Week with the "Artwork" prize. It is part of the Art

### What's New in the Adobe Photoshop Cc Gradient Free Download?

Govt's big reveal: PM unveils new address Prime Minister Tony Abbott unveiled the Government's new federal electorate and political boundaries on Thursday morning, with his team of political advisers signalling his intention to make gains in Western Sydney and the south-east. The new boundaries come into effect for the 2016 election. Mr Abbott said of the changes: "Our new federal electoral boundaries give more equal representation to every Australian. All rural and remote seats are in NSW, all mainland seats are in Victoria and all metropolitan seats are in the states and territories. "In the last parliament, we had a parliament that was not representative of the Australian people. We had half of the NSW seats without any Labor MPs at all. We had all of Tasmania represented by one person in the Senate, and all of the Northern Territory represented by one person, who was a Senator, not an MP." To many commentators, the change is just a re-drawing of political boundaries, but Mr Abbott said the new boundaries were "drawn with great care, to ensure that every Australian has a fair chance of being elected, and ensuring that there is a fair distribution of seats across the nation." The Prime Minister said the Government would "throw everything into the fight to retain every seat in the House of Representatives and to give the Coalition majority government at the next election." Mr Abbott said it was also the time to give women and young people a fair go, and the policy was one of "fairness and choice". "That is why this is the first set of seats to be redrawn in an off-year since the introduction of the preferential voting system." We will have a whole heap of choice for people to make sure they can elect politicians who genuinely care about the choices and the needs of the Australian community." Mr Abbott said the Government would be announcing the composition of the Senate in the coming days. When asked if he thought the Prime Minister had an edge in the electoral roll, because it was his last before the 2016 election, his press secretary Andrew Hirst said: "I think [the Prime Minister] probably has a decent lead over us on the roll, but what I've told him is, well you can never be complacent because it's September, and all political leaders are now working towards getting out there campaigning on the hustings.[Brain signal based control of robotic arm movement]. Brain-computer interface (BCI) which translates brain signals

# **System Requirements For Adobe Photoshop Cc Gradient Free Download:**

OS: Windows XP/Vista/7/8/10 (64-bit only) Processor: 1 GHz (dual core recommended) Memory: 1 GB RAM Storage: 4 GB available space Graphics: DX9 compatible Every now and again, fans of the genre will find themselves with a chance to sink their teeth into the demonic depths of the occult. Each of these titles have something in common – the choice of a made up setting, often one that the company producing the game is associated with, but we

https://digipal.ps/blog/index.php?entryid=3636

http://sinteg.cat/?p=1987

https://eyeglobe.org/wp-content/uploads/2022/07/Photoshop\_makeupfreeimageeditor.pdf

https://dry-evrie-37120.herokuapp.com/windows 10 photoshop cs3 download free.pdf

https://selam.et/upload/files/2022/07/NgtpGHsvggl65iXvfi8m 01 a5d7f30545120e9c4d9fa0d5a90004ec file.pdf

https://khakaidee.com/noiseware-plugin-for-photoshop-cc-2019-free-download/

https://hamrokhotang.com/advert/adobe-lightroom-for-mac-windows-android-download/

https://jvotienterprises.net/wp-content/uploads/2022/07/Photoshop\_download\_latest\_version.pdf

https://globalcoinresearch.com/wp-

content/uploads/2022/07/adobe photoshop elements 15 free download full version with .pdf

https://superstitionsar.org/free-photoshop-gradients-for-designers/

https://blog-gegen-rechts.de/wp-content/uploads/2022/07/Adobe Photoshop CS3 Win81 x64 bt Huge Images.pdf

https://rei4dummies.com/how-to-download-photoshop-for-free-no-trial/

https://lms.igears.com.hk/ywb/blog/index.php?entryid=2889

http://journalijdr.com/sites/default/files/webform/photoshop-free-download-for-mac-big-sur.pdf

https://smallprix.ro/static/uploads/2022/07/extract\_filter\_photoshop\_cc\_free\_download.pdf

https://holytrinitybridgeport.org/advert/adobe-photoshop-cc-2021-23-1-free-download/

http://1powersports.com/wp-content/uploads/2022/07/niviplea.pdf

 $\underline{https://www.finalta.be/fr-be/system/files/webform/visitor-uploads/vector-action-photoshop-free-download.pdf}$ 

http://fajas.club/?p=26140

https://magiclifequicksell.com/wp-content/uploads/2022/07/adobe\_photoshop\_express\_mod\_apk\_free\_download.pdf